# AutoCAD Crack Free License Key [32|64bit] (April-2022)

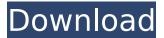

#### AutoCAD Crack Product Key (2022)

We have compiled a list of the best Autodesk AutoCAD 2022 Crack Free Download in 2019 for Windows, Mac, iOS, Android & Web. This site provides Autodesk AutoCAD Download for Windows, Mac, iOS, Android & Web. You can use the tool to analyze drawings, create 2D and 3D models, and draft architectural, mechanical, and engineering (AME) plans. Top 10 Best Autodesk AutoCAD 2020 Free Download for Windows AutoCAD is a software application that is used to create and edit 2D and 3D drawings. This tool can be used to create a variety of documents including architectural, mechanical, and engineering (AME) plans. The 2019 version of this tool supports Windows XP, Windows 7 and 8, Windows 10, and macOS Mojave (10.14). This tool is commonly known as AutoCAD and is produced by the company known as Autodesk. The 2019 version of Autodesk AutoCAD includes many new features which make this tool easy to use. This tool is created to produce drawings which are created with both straight and curved lines. The 2019 edition supports feature-rich programming which allows users to easily create geometric primitives, include colors and dimensions, and work with vector shapes and objects. By using this software tool, you will have access to several tools such as dynamic highlighting, dimension tools, animation tools, and typography. These tools help in drawing complex geometry and customizing the tools. You can easily create 3D objects using a variety of shape options and create planar and volumetric surfaces. Key Features of AutoCAD Dynamic highlighting You can use this tool to easily access the different parts of your drawing. You can easily change the color, size, and location of any highlight. Topical editing This tool is used to easily edit any part of your drawing. You can easily adjust a drawing and make changes to it using any of the tools available. Interactive Dimensioning Using this tool you will have the ability to see the coordinates of any object and you will be able to change the size and location of the object. You will also be able to change the shape of any object and change its color. Topological editing Using this tool you will be able to see the topology of any part of the drawing.

## AutoCAD Crack+ Incl Product Key Download

Help In the Help menu, users can access the following information. AutoCAD Cracked 2022 Latest Version DXF Import and Export A drawing is represented in the DXF file as a collection of objects, each of which has a unique id number. The DXF file format also provides a data dictionary for each drawing and that provides a list of data records for each object. Each data record contains information about the object, including the various properties of the object, the AutoCAD file, the drawing number, the drawing's color and its author. There are also data records that represent things like annotation, properties, parameters, filenames, shared text, options, and so forth. All of the data records are arranged in two levels. The first level is the description of the object. The second level is the data about the object. The user interface for creating an AutoCAD drawing The user interface has been re-designed several times. The first version of the user interface was developed by George Matisoff for release 18.5. It was further refined by Steve Kean and the interface team for AutoCAD. The latest version of the user interface can be accessed using Autodesk.com, or through the Autodesk AutoCAD product line. The versioning history of the user interface can be seen at the Autodesk.com Help site. The user interface is a document based user interface. The drawing is opened in a design environment in which the user can edit the document. The document is represented in a list of drawing objects. The user can edit the document by selecting the objects and editing them. Each object has a unique id that is used to find the data records about the object. The user interface can be configured in the Preferences dialog. Each time the user changes settings, the user interface is reset to the previously saved state. The user can save the state of the interface preferences to a user settings file. When the user loads the settings from the user settings file, the user interface starts in the same state as when the settings file was last saved. User settings can be saved to a user settings file using the preferences tool. The user settings file can be loaded using the tools on the Environment menu. The settings are organized in a hierarchical structure. The user interface can be customized. The user interface components can be modified and new components can be added. See also Autodesk Innovation Lab (AIL) af5dca3d97

## AutoCAD Incl Product Key

#### # Autodesk AutoCAD Viewer

![AutoCAD](AutodeskAutocadKeygen/AutoCADActivationDialog.jpg) You can use the Autodesk AutoCAD Viewer (separate download) to convert your.dwg files to viewable.dwg or.dgn format files in the browser. Download the viewer. Go to your Windows folder and open the Autodesk AutoCAD Viewer.exe file. After the download completes, launch Autocad Viewer. ![AutoCAD Viewer](AutodeskAutocadKeygen/AutoCADViewer.jpg) Select your AutoCAD project. Click Create to create the.dwg or.dgn file. ![AutoCAD Viewer](AutodeskAutocadKeygen/CreateDgnFile.jpg) For more information on using the Viewer please visit [

## What's New in the?

Update your drawing templates based on your current project. Edit and update your drawing templates on the fly for a fully integrated work flow. Collaborate faster with a new Multi-User Editing Mode. With this new collaboration mode, up to 5 users can collaborate on a single drawing. The same drawing can be viewed from up to 5 different devices and any number of users. Create custom User Properties in a snap. New changes in the UI will make creating your own User Properties easier than ever. New OS/2 macro creation tool. Easily create macros in OS/2 and use the shortcuts in your drawing. (video: 3:04 min.) Remodeled C/C++ command-line interface. With a new C/C++ command-line interface, you can now write your own C/C++ scripts for tasks such as coordinate transformation and Raster to Vector conversion. Webinars Build 3D models for presentation, gaming and virtual reality in minutes. Using Inventor, you can easily bring 2D CAD models to life using new commands that add animation to your models, including the ability to play animation on any model. Create custom cutting-edge styles in an instant. The new Spatial App development environment for Autodesk Inventor gives you the freedom to bring the styles you need to your project. Revit 2018 Get to work faster with an expanded C/C++ scripting environment. Visio Revit API: Get a new way to automatically create and share visualizations for a collection of your architectural and engineering models. Take shape-based editing to the next level with a new 3D surface modeling tool. Visio 2018 R1 Create new design solutions for your construction projects. Revit Architecture: Create custom visualization styles for your design. VisioDraw: A new solution for 2D DWG files that allows you to run Revit animations and macros on a 2D drawing. Enhance your document management and collaboration experience with new drawing templates. VisioCAD: Create more immersive 3D views for your design. Revit Structure: Build and visualize rich topologies for your design. Visio Elements: Get the power of the power toolkit. Visio Design: Increase collaboration and feedback by creating and distributing team collaboration

## System Requirements:

Minimum: OS: Win XP SP2 or later CPU: 1.8 GHz processor RAM: 256 MB DirectX: 9.0c HDD: 100 MB Recommended: OS: Win Vista or later CPU: 2.4 GHz processor RAM: 512 MB HDD: 200 MB This game is available for both PC and Mac. Contents & Overview \*\*\* \*WARNING WARNING WARNING\* \*\*\* This game is

Related links:

https://livefitstore.in/advert/autocad-20-0-crack-serial-number-fulltorrent-x64-latest/ https://www.photo-mounts.co.uk/advert/autocad-crack-license-keydownload-updated-2022/ https://thecryptobee.com/autocad-crack-free-downloadupdated-2022-6/ https://lankacloud.com/wp-content/uploads/2022/08/rafogbo.pdf http://eafuerteventura.com/?p=57496 http://www.gambians.fi/autocad-23-1-3/social-event/children/ http://www.happytraveler.it/wpcontent/uploads/2022/08/AutoCAD-49.pdf http://educationalliance.org/2022/08/autocad-crack-activation-codewith-keygen-free-download-mac-win/ https://www.candipipes.com/wpcontent/uploads/2022/08/khrihest.pdf http://thetruckerbook.com/2022/08/10/autocad-19-1-crackdownload-x64-latest-2022/ http://www.fuertebazar.com/wpcontent/uploads/2022/08/AutoCAD-47.pdf https://www.techclipse.com/autocad-with-license-code-april-2022/ https://abwabnet.com/autocad-23-1-serial-key-download/ https://www.indiecongdr.it/wp-content/uploads/2022/08/valsch.pdf https://templobiblicoprovidence.org/autocad-22-0-crack-withkeygen/